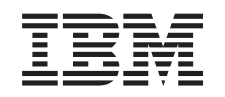

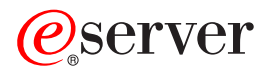

iSeries Sun TI-RPC Distributed Applications

*Version 5 Release 3*

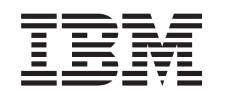

# ERserver

iSeries

Sun TI-RPC Distributed Applications

*Version 5 Release 3*

#### **Note**

Before using this information and the product it supports, be sure to read the information in ["Notices,"](#page-42-0) on page 37.

#### **Eighth Edition (August 2005)**

This edition applies to version 5, release 3, modification 0 of the Operating System/400® (5722–SS1) and to all subsequent releases and modifications until otherwise indicated in new editions. This version does not run on all reduced instruction set computer (RISC) models nor does it run on CISC models.

**© Copyright International Business Machines Corporation 1998, 2005. All rights reserved.**

US Government Users Restricted Rights – Use, duplication or disclosure restricted by GSA ADP Schedule Contract with IBM Corp.

# **Contents**

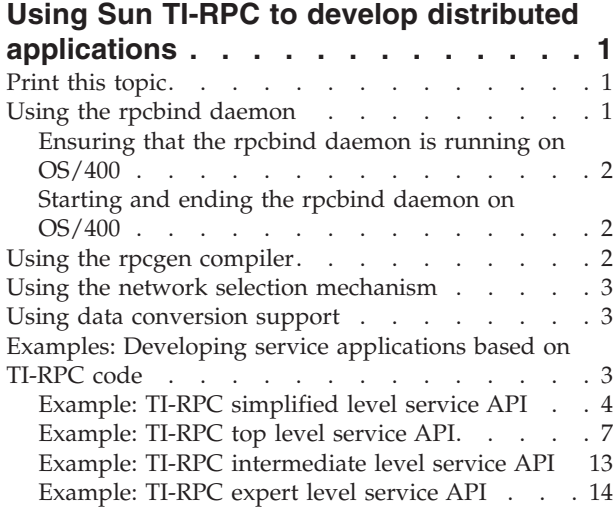

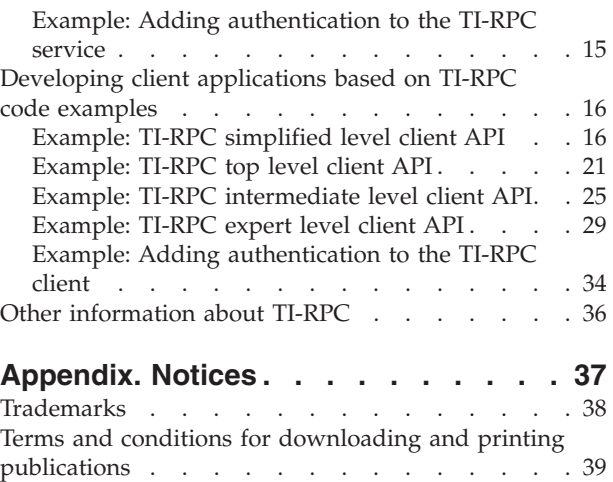

Code disclaimer [information.](#page-44-0) . . . . . . . . [39](#page-44-0)

# <span id="page-6-0"></span>**Using Sun TI-RPC to develop distributed applications**

Remote procedure call (RPC) provides a high level paradigm, which allows distributed applications to communicate with one another. Sun Microsystems developed open networking computers (ONC) RPC to easily separate and distribute a client application from a server mechanism. Transport independent remote procedure call (TI-RPC) or ONC+ RPC is the latest version of RPC to be released. By providing a method for abstracting the underlying protocol used at the network layer, TI-RPC can provide a more seamless transition from one protocol to another.

To use TI-RPC on AS/400® to develop distributed applications, see the following topics:

- "Using the rpcbind daemon"
- "Using the rpcgen [compiler"](#page-7-0) on page 2
- v "Using the network selection [mechanism"](#page-8-0) on page 3
- v "Using data [conversion](#page-8-0) support" on page 3

For detailed information about designing, implementing, and maintaining distributed applications by using TI-RPC, see the ONC+ Developer's Guide by Sun Microsystems, Inc. on the Sun [Product](http://docs.sun.com)

[Documentation](http://docs.sun.com) web  $\mathbf{Z}$ .

#### **Coding examples:**

See the following topics for examples of service and client application programming interfaces:

- v "Examples: Developing service [applications](#page-8-0) based on TI-RPC code" on page 3
- v ["Developing](#page-21-0) client applications based on TI-RPC code examples" on page 16

### **Print this topic**

You can view or download a PDF version of this document for viewing or printing. You must have Adobe® Acrobat® Reader installed to view PDF files. You can download a copy from

<http://www.adobe.com/prodindex/acrobat/readstep.html> 2.

To view or download the PDF version, select [Programming](rzahp000.pdf) Sun TI-RPC Distributed Applications (about 279 KB).

To save a PDF on your workstation for viewing or printing:

- 1. Open the PDF in your browser (click the link above).
- 2. In the menu of your browser, click **File**.
- 3. Click **Save As...**
- 4. Navigate to the directory in which you would like to save the PDF.
- 5. Click **Save**.

#### **Using the rpcbind daemon**

When a client wants to connect to a remote procedure call (RPC) service, it contacts the RPCBIND daemon and requests the address of the service. In this way, addresses can be dynamic, and the client does not need to know which port the service is waiting on. Services need to be registered with the rpcbind daemon in order to be useful. If the rpcbind daemon is inactive, the services are unable to start up, and the clients are not able to find any of the services.

To use the rpcbind daemon on OS/400®, complete the following tasks:

- <span id="page-7-0"></span>1. Ensure that the rpcbind daemon is running on OS/400.
- 2. Start the rpcbind daemon on OS/400 if it is not already running.

# **Ensuring that the rpcbind daemon is running on OS/400**

To use the transport independent remote procedure call (TI-RPC) application programming interfaces (APIs), you need to ensure that the rpcbind daemon job (QNFSRPCD) is running on AS/400.

To ensure that the rpcbind daemon is running, complete the following steps:

- 1. On the OS/400 command line, type: WRKACTJOB
- 2. Look in the subsystem QSYSWRK for the existence of the following job:

QNFSRPCD The rpcbind daemon

See "Starting and ending the rpcbind daemon on OS/400" for instructions on starting the rpcbind daemon if it is not running.

#### **Starting and ending the rpcbind daemon on OS/400**

The rpcbind daemon (RPCBIND) command starts the rpcbind daemon job (QNFSRPCD).

#### **Starting the rpcbind daemon job:**

To start the rpcbind daemon job, type the following command: RPCBIND RTVRPCREG(\*YES)

**Note:** An optional parameter for this command is RTVRPCREG, which specifies whether to retrieve previously recorded registration information when the rpcbind daemon is started. The default for this parameter is \*NO. Select \*YES if you want the rpcbind daemon to retrieve registration information when it starts. For more information about the parameter and value descriptions for this command, refer to the online help text.

#### **Ending the rpcbind daemon job:**

To end the rpcbind daemon job (QNFSRPCD), type the following command: ENDRPCBIND

#### **Using the rpcgen compiler**

The RPCGEN command generates C code from an input file that is written in the remote procedure call language (RPCL). You can use the generated C code to implement an RPC protocol.

To use the rpcgen compiler on OS/400, complete the following tasks:

1. Create your source input file in RPCL.

For details about using the rpcgen compiler, refer to the Sun Product [Documentation](http://docs.sun.com) web site  $\mathbf{A}$ 

2. Type the following command to run the rpcgen compiler on OS/400: RPCGEN

**Note:** To see the parameter and value descriptions for this command, refer to the online help text.

3. Use a C language compiler on OS/400 to compile the output from the rpcgen compiler.

**Note:** If you are using the Integrated Language Environment® (ILE) C compiler on AS/400, you need to store the output files as source members.

### <span id="page-8-0"></span>**Using the network selection mechanism**

The network selection mechanism allows you to choose the transport on which an application should run. The /etc/netconfig file is a database that lists the transports that are available to the host and identifies them by type. Transports are available in the /etc/netconfig file in the specified order in which they appear. For more information about network selection application programming interfaces (APIs), see System API Reference.

If you want to access the /etc/netconfig file on OS/400 in iSeries Navigator, complete the following steps:

- 1. Open iSeries Navigator if it is installed on your personal computer.
- 2. Expand the Network folder.
- 3. Expand the Servers folder.
- 4. Click on the OS/400 server.
- 5. Right click on RPC and select Properties from the pop-up menu.
- 6. Click on the RPC Transports tab

**Note:** You must have \*IOSYSCFG authority to view this information.

### **Using data conversion support**

All transport independent remote procedure call (TI-RPC) application programming interfaces (APIs) are enabled for National Language Support (NLS) on OS/400. This support has been added to a list of eXternal Data Representation (XDR) functions. These functions allow data to be communicated between clients and services that are in different code pages. The system administrator maintains the /etc/rpcnls file to associate the code pages with a remote client. The XDR functions use the information in the /etc/rpcnls file to provide an implicit data conversion. The following XDR functions have implicit data conversion routines built-in:

- xdr char() (single byte only)
- xdr u char() (single byte only)
- xdr double char (single and double byte)
- v xdr string() (single and double byte)
- xdr wrapstring() (single and double byte)

For more information about data conversion support in each of the transport independent remote procedure call (TI-RPC) application programming interfaces (APIs), see the System API Reference.

To access the /etc/rpcnls file on OS/400 in iSeries Navigator, complete the following steps:

- 1. Open iSeries Navigator if it is installed on your personal computer.
- 2. Expand the Network folder.
- 3. Expand the Servers folder.
- 4. Click on the OS/400 server.
- 5. Right click on RPC and select Properties from the pop-up menu.
- 6. Click on the Data Conversion Support tab.

**Note:** You must have \*IOSYSCFG authority to view this information.

### **Examples: Developing service applications based on TI-RPC code**

Transport Independent remote procedure call (TI-RPC) programming provides an effective method for developing distributed client-server based applications on OS/400.

To develop service applications on OS/400, use the following code examples as a guideline:

- v ["Example:](#page-9-0) TI-RPC simplified level service API" on page 4
- v ["Example:](#page-12-0) TI-RPC top level service API" on page 7
- <span id="page-9-0"></span>v "Example: TI-RPC [intermediate](#page-18-0) level service API" on page 13
- ["Example:](#page-19-0) TI-RPC expert level service API" on page 14
- v "Example: Adding [authentication](#page-20-0) to the TI-RPC service" on page 15

Related information:

- v "Using Sun TI-RPC to develop distributed [applications,"](#page-6-0) on page 1
- v ["Developing](#page-21-0) client applications based on TI-RPC code examples" on page 16

### **Example: TI-RPC simplified level service API**

The following code example illustrates one of the simplified level service application programming interfaces (APIs) that are used in developing transport independent remote procedure call (TI-RPC) services.

In this code example, notice how each procedure is registered independently from the rest. At the simplified level, a service may have multiple procedures, but each one must be registered separately. If the service is unregistered, all of the procedures are unregistered at once. There is no method that is provided to unregister an individual procedure while leaving the remaining procedures intact.

This level is a good choice for services with a small number of procedures. It is also useful for prototyping a much larger service by using a limited number of the final procedures. As with all the service levels, the final call in the service should be to svc\_run(), which goes into Select Wait (waiting for a connection from a client).

```
#include <stdio.h>
#include <netconfig.h>
#include <rpc/rpc.h>
#include <errno.h>
#include "myapp.h"
int main(int argc, char *argv[]) {
bool t rslt; /* return value for rpc call() */
/* unregister any existing copy of this service *//* (void)svc unreg(program, version) */svc_unreg(PROGNUM, VERSNUM);
/* (bool t)rpc reg(prognum, versnum, procnum, procname, */
/* xdr_in, xdr_out, nettype)
rslt = rpc_reg(PROGNUM, VERSNUM, GET_UID, myapp_get_uid,
  xdr_wrapstring, xdr_u_int, NETTYPE);
 /* check for errors calling rpc_reg() */if (rslt == FALSE) {
 /* print error messages and exit */fprintf(stderr, "Error calling rpc_reg for %s\n", "GET_UID");
  fprintf(stderr, "PROG: %lu\tVERS: %lu\tNET: %s\n",
   PROGNUM, VERSNUM, NETTYPE);
  /* clean up before exiting */
 svc_unreg(PROGNUM, VERSNUM);
 return 1;
  }
/* (bool_t)rpc_reg(prognum, versnum, procnum, procname, */
/* xdr in, xdr out, nettype) */rslt = rpc_reg(PROGNUM, VERSNUM, GET_UID_STRING, myapp_get_uid_string,
  xdr wrapstring, xdr wrapstring, NETTYPE);
/* check for errors calling rpc_reg() */if (rslt == FALSE) {
 /* print error messages and exit */
 fprintf(stderr, "Error calling rpc_reg for %s\n", "GET_UID_STRING");
```

```
fprintf(stderr, "PROG: %lu\tVERS: %lu\tNET: %s\n",
   PROGNUM, VERSNUM, NETTYPE);
 /* clean up before exiting */
 svc_unreg(PROGNUM, VERSNUM);
 return 1;
 }
/* (bool t)rpc reg(prognum, versnum, procnum, procname, */
/* xdr_in, xdr_out, nettype) */
rslt = rpc_reg(PROGNUM, VERSNUM, GET_SIZE, myapp_get_size,
 xdr wrapstring, xdr int, NETTYPE);
/* check for errors calling rpc reg() */if (rslt == FALSE) {
/* print error messages and exit */fprintf(stderr, "Error calling rpc_reg for %s\n", "GET_SIZE");
 fprintf(stderr, "PROG: %lu\tVERS: %lu\tNET: %s\n",
  PROGNUM, VERSNUM, NETTYPE);
 /* clean up before exiting */
svc_unreg(PROGNUM, VERSNUM);
 return 1;
}
/* (bool_t)rpc_reg(prognum, versnum, procnum, procname, */
/* xdr in, xdr out, nettype) */rslt = rpc reg(PROGNUM, VERSNUM, GET MTIME, myapp get mtime,
 xdr_wrapstring, xdr_long, NETTYPE);
/* check for errors calling rpc reg() */if (rslt == FALSE) {
/* print error messages and exit */
 fprintf(stderr, "Error calling rpc_reg for %s\n", "GET_MTIME");
 fprintf(stderr, "PROG: %lu\tVERS: %lu\tNET: %s\n",
  PROGNUM, VERSNUM, NETTYPE);
 /* clean up before exiting */
svc_unreg(PROGNUM, VERSNUM);
 return 1;
 }
/* (bool_t)rpc_reg(prognum, versnum, procnum, procname, */
                 xdr in, xdr out, nettype) */
rslt = rpc reg(PROGNUM, VERSNUM, GET MTIME STRING, myapp get mtime string,
 xdr_wrapstring, xdr_wrapstring, NETTYPE);
/* check for errors calling rpc reg() */if (rslt == FALSE) {
/* print error messages and exit */fprintf(stderr, "Error calling rpc reg for %s\n", "GET MTIME STRING");
 fprintf(stderr, "PROG: %lu\tVERS: %lu\tNET: %s\n",
  PROGNUM, VERSNUM, NETTYPE);
 /* clean up before exiting */svc_unreg(PROGNUM, VERSNUM);
 return 1;
 }
/* (bool_t)rpc_reg(prognum, versnum, procnum, procname, */
/* xdr in, xdr out, nettype) */rslt = rpc_reg(PROGNUM, VERSNUM, GET_CODEPAGE, myapp_get_codepage,
 xdr_wrapstring, xdr_u_short, NETTYPE);
/* check for errors calling rpc reg() */if (rslt == FALSE) {
/* print error messages and exit */
 fprintf(stderr, "Error calling rpc reg for %s\n", "GET CODEPAGE");
 fprintf(stderr, "PROG: %lu\tVERS: %lu\tNET: %s\n",
  PROGNUM, VERSNUM, NETTYPE);
 /* clean up before exiting */
```

```
svc_unreg(PROGNUM, VERSNUM);
 return 1;
 }
/* (bool_t)rpc_reg(prognum, versnum, procnum, procname, */
/* xdr in, xdr out, nettype) */rslt = rpc reg(PROGNUM, VERSNUM, GET OBJTYPE, myapp get objtype,
  xdr wrapstring, xdr wrapstring, NETTYPE);
 /* check for errors calling rpc_reg() */
 if (rslt == FALSE) {
 /* print error messages and exit */
  fprintf(stderr, "Error calling rpc reg for %s\n", "GET OBJTYPE");
  fprintf(stderr, "PROG: %lu\tVERS: %lu\tNET: %s\n",
   PROGNUM, VERSNUM, NETTYPE);
  /* clean up before exiting */svc_unreg(PROGNUM, VERSNUM);
 return 1;
 }
/* (bool t)rpc reg(prognum, versnum, procnum, procname, */
/* xdr in, xdr out, nettype) */rslt = rpc reg(PROGNUM, VERSNUM, GET FILETYPE, myapp_get_filetype,
  xdr wrapstring, xdr wrapstring, NETTYPE);
 /* check for errors calling rpc reg() */if (rslt == FALSE) {
 /* print error messages and exit */fprintf(stderr, "Error calling rpc reg for %s\n", "GET FILETYPE");
  fprintf(stderr, "PROG: %lu\tVERS: %lu\tNET: %s\n",
   PROGNUM, VERSNUM, NETTYPE);
 /* clean up before exiting */
 svc_unreg(PROGNUM, VERSNUM);
 return 1;
 }
/* (bool_t)rpc_reg(prognum, versnum, procnum, procname, */
 /* xdr in, xdr out, nettype) */rslt = rpc reg(PROGNUM, VERSNUM, END SERVER, myapp end server,
   (xdrproc_t)xdr_void, (xdrproc_t)xdr_void, NETTYPE);
/* check for errors calling rpc reg() */if (rs)t == FALSE) {
 /* print error messages and exit */
  fprintf(stderr, "Error calling rpc_reg for %s\n", "END_SERVER");
  fprintf(stderr, "PROG: %lu\tVERS: %lu\tNET: %s\n",
   PROGNUM, VERSNUM, NETTYPE);
  /* clean up before exiting */
 svc_unreg(PROGNUM, VERSNUM);
 return 1;
 }
/* this should loop indefinitely waiting for client connections */
svc run();
/* if we get here, svc_run() returned */fprintf(stderr, "svc run() returned. ERROR has occurred.\n");
 fprintf(stderr, "errno: %d\n", errno);
/* clean up by unregistering. then, exit */svc_unreg(PROGNUM, VERSNUM);
return 1;
\} /* end of main() */
```
# <span id="page-12-0"></span>**Example: TI-RPC top level service API**

The following code example illustrates a top level service application programming interface (API) used in developing transport independent remote procedure call (TI-RPC) services.

The development of a service is more complicated at the top level, because it requires the developer to write a dispatch routine. At this level, when a service request comes in, a dispatch routine is called. The dispatch routine must collect the arguments and call the correct local procedure, catch all errors and results, and return that information to the client. Once a dispatch function is written, it can be readily copied and used in other services with only slight modifications.

The top, intermediate, and expert layers can use the same dispatch function without modification. In the following example, the dispatch function is bundled with the other local functions in this file. Both files will need to be compiled and linked together before the service will run. The advantage of the top level over the other layers is the ability to specify the nettype as a string, instead of using the network selection APIs. After calling the top level API, the service is created, bound to the dispatch function, and registered with the rpcbind service.

```
#include <stdio.h>
#include <netconfig.h>
#include <rpc/rpc.h>
#include <errno.h>
#include "myapp.h"
int main(int argc, char *argv[]) {
int num svc; /* return value for the svc create() API */
 /* unregister any existing copy of this service *//* (void)svc unreg(program, version) */svc_unreg(PROGNUM, VERSNUM);
 /* (int)svc create(dispatch, prognum, versnum, nettype); */
num svc = svc create(myapp dispatch, PROGNUM, VERSNUM, NETTYPE);
 /* check for errors calling svc create() */if (num svc == 0) {
  /* print error messages and exit */fprintf(stderr, "Error calling %s.\n", "svc_create");
  fprintf(stderr, "PROG: %lu\nVERS: %lu\tNET: %s\n",
   PROGNUM, VERSNUM, NETTYPE);
  fprintf(stderr, "errno: %d\n", errno);
  return 1;
  }
 /* this should loop indefinitely waiting for client connections */
svc_run();
 /* if we get here, svc run() returned */fprintf(stderr, "svc_run() returned. ERROR has occurred.\n");
fprintf(stderr, "errno: %d\n", errno);
/* clean up by unregistering. then, exit */svc_unreg(PROGNUM, VERSNUM);
return 1;
\} /* end of main() */
/* This is an example of the dispatch function */#include <stdio.h>
#include <stdlib.h>
#include <sys/stat.h>
#include <pwd.h>
#include <rpc/rpc.h>
#include <time.h>
```

```
#include "myapp.h"
char * myapp get uid(char *in) {
u int retval; /* return value for this procedure() */struct stat sbuf; /* data storage area for stat() */int stat ret; / /* return value for stat() */char *file = *(char **)in; /* input value for stat() */
 /* (int)stat(filename, struct stat *) */
stat_ret = stat(file, &sbuf);
 if (stat ret == -1) {
 retval = (u_int)-1;
  }
 else {
 retval = (u\_int)(sbuf.st\_uid);}
return (char *)&retval;
}
char *myapp get uid string(char *in) {
char *retval; \frac{1}{2} /* return value for this procedure() */<br>struct passwd *pbuf; /* return value for getpwuid() */
                            /* return value for getpwuid() */struct stat sbuf; \frac{1}{3} /* data storage area for stat() */<br>int stat ret; /* return value for stat() */
                            /* return value for stat() */char *file = *(char **)in; /* input value for stat() */
/* (int)stat(filename, struct stat *) */
stat_ret = stat(file, &sbuf);
 if (stat ret == -1) {
 retval = (char *)NULL;
 }
else {
 pbuf = (struct passwd *)getpwuid((uid t)(sbuf.st uid));
 if (pbuf == NULL) {
  retval = (char *)NULL;}
 else {
  retval = (char *)(pbuf->pw name);}
 }
return (char *)&retval;
}
char * myapp get size(char *in) {
int retval; \frac{1}{2} /* return value for this procedure() */
struct stat sbuf; /* data storage area for stat() */int stat ret; /* return value for stat() */char *file = *(char **)in; /* input value for stat() */
/* (int)stat(filename, struct stat *) */
stat_ret = stat(file, &sbuf);
if (stat ret == -1) {
 retval = (int) - 1;}
else {
 retval = (int)(sbuf.st_size);
 }
```

```
return (char *)&retval;
}
char * myapp get mtime(char *in) {
long retval; \frac{1}{x} return value for this procedure() */
struct stat sbuf; \frac{1}{2} /* data storage area for stat() */<br>int stat ret; /* return value for stat() */
                             /* return value for stat() */char *file = *(char **)in; /* input value for stat() */
/* (int)stat(filename, struct stat *) */
stat ret = stat(file, &sbuf);
if (stat ret == -1) {
 retval = (\text{long})-1;
  }
else {
 retval = (long)(sbuf.st mtime);
 }
return (char *)&retval;
}
char *myapp_get_mtime_string(char *in) {
char *retval; /* return value for this procedure() */struct stat sbuf; /* data storage area for stat() */int stat_ret; \frac{1}{2} /* return value for stat() */
char *file = *(char **)in; /* input value for stat() */
/* (int)stat(filename, struct stat *) */
stat ret = stat(file, &sbut);
if (stat_ret == -1) {
 retval = (char \star)NULL;
  }
else {
 retval = (char *)ctime((time t *) &s(subsf.st_mtime));}
return (char *)&retval;
}
char * myapp_get_codepage(char *in) {
u short retval; / return value for this procedure() */struct stat sbuf; \frac{1}{2} /* data storage area for stat() */<br>int stat ret; /* return value for stat() */
                             /* return value for stat() */char *file = *(char **)in; /* input value for stat() */
stat ret = stat(file, &sbut);
if (stat_ret == -1) {
 retval = (u \text{ short})-1;
}
else {
 retval = (u \text{ short})(sbuf.st codepage);}
return (char *)&retval;
}
```

```
char *myapp get objtype(char *in) {
char *retval; /* return value for this procedure() */struct stat sbuf; \frac{1}{2} /* data storage area for stat() */<br>int stat ret; /* return value for stat() */
                            /* return value for stat() */char *file = *(char **)in; /* input value for stat() */
 /* (int)stat(filename, struct stat \star) \star/
stat_ret = stat(file, &sbuf);
 if (stat ret == -1) {
 retval = (char *)NULL;
 }
else {
 retval = (char *)(sbuf.st objtype);}
return (char *)&retval;
}
char *myapp_get_filetype(char *in) {
char *result = NULL; \frac{1}{2} /* return value for this procedure() */
struct stat sbuf; /* data storage area for stat() */int stat_ret; /* return value for stat() */char *file = *(char **)in; /* input value for stat() */
 /* (int)stat(filename, struct stat *) */
stat_ret = stat(file, &sbuf);
 if (stat ret == -1) {
 return (char *)NULL;
 }
 if (S_ISDIR(sbuf.st_mode)) {
 result = "Directory";
 }
 if (S_ISREG(sbuf.st_mode)) {
 resu\bar{1}t = "Regulare\bar{1}t\bar{1}e";
 }
if (S_ISLNK(sbuf.st_mode)) {
 resu\bar{1}t = "Symbolic"Link";}
 if (S_ISSOCK(sbuf.st_mode)) {
 result = "Socket";}
 if (S_ISNATIVE(sbuf.st_mode)) {
 result = "AS/400 \text{ Native Object}";
  }
 if (S_ISFIFO(sbuf.st_mode)) {
 resu\bar{1}t = "FIFO";}
 if (S_ISCHR(sbuf.st_mode)) {
 result = "Character Special";}
 if (S_ISBLK(sbuf.st_mode)) {
 result = "Block Special";
 }
```

```
return (char *)&result;
}
char * myapp end server(char *empty) {
/* char *empty is not used *//* function always returns NULL */
svc_unreg(PROGNUM, VERSNUM);
return (char *)NULL;
}
void myapp_dispatch(struct svc_req *request, SVCXPRT *svc) {
union {
 /* all of the procedurs take a string *//* if there were other procedures, it *//* might look like this: *//* int set codepage arg */char \star filename arg;
} argument;
char *result; /* pointer to returned data from proc */
xdrproc_t xdr_argument; /* decodes data from client call */
 xdrproc t xdr result; /* encodes data to return to client */char *(\ast proc)(char \ast); /*\; pointer to local procedure to call *\;switch (request->rq_proc) {
 case NULLPROC:
  /* a special case. always return void */(void)svc_sendreply((SVCXPRT *)svc,
                                           (xdrproc_t)xdr_void,
                                           (char *)NULL);
  return;
 case GET_UID:
  /* takes a string argument (filename) *//* returns an u int (uid of file ownder) */xdr argument = xdr wrapstring;
  xdr_result = xdr_u(int;proc = (char *(*)(char *))myapp get uid;
  break;
 case GET_UID_STRING:
  /* takes a string argument (filename) */
  /* returns a string (owner's name in string format) */xdr argument = xdr wrapstring;
  xdr\_result = xdr\_wrapsstring;<br>proc = (char *(*)(char= (char *(*) (char *))myapp get uid string;
  break;
 case GET_SIZE:
  /* takes a string argument (filename) *//* returns an int (size of file in bytes) */xdr argument = xdr wrapstring;
  xdr result = xdr int;
  proc = (char *(*)(char *))myapp get size;
  break;
 case GET_MTIME:
  /* takes a string argument (filename) *//* returns a long (time last modified) */
```

```
xdr argument = xdr wrapstring;
  xdr result = xdr long;
 proc = (char *(*)(char *))myapp_get_mtime;
 break;
 case GET_MTIME_STRING:
  /* takes a string argument (filename) */
  /* returns a string (time last modified, string format) */
 xdr_argument = xdr_wrapstring;
 xdr_result = xdr_wrapstring;
 proc = (char *(*) (char *)) myapp get mtime string;
 break;
 case GET_CODEPAGE:
 /* takes a string argument (filename) */
 /* returns an u short (codepage of file) */xdr_argument = xdr_wrapstring;
 xdr_result = xdr_u_short;
 proc = (char *(*)(char *))myapp get codepage;
 break;
 case GET_OBJTYPE:
 /* takes a string argument (filename) *//* returns a string (object type) */
 xdr argument = xdr wrapstring;
 xdr_result = xdr_wrapstring;
 proc = (char *(*) (char *))myapp.get_objtype;break;
 case GET_FILETYPE:
 /* takes a string argument (filename) */
 /* returns a string (file type) */
 xdr argument = xdr wrapstring;
 xdr result = xdr wrapstring;
 proc = (char *(*) (char *)) myapp get filetype;
 break;
 case END_SERVER:
 /* takes no arguments */
 /* returns no data */
 /* unregisters service with local rpcbind daemon */
 xdr argument = (xd)roc t)xdr void;
 xdr result = (xd)result = (xd)result;
 proc = (char *(*) (char *))myapp_end_server;
 break;
 default:
  /* fall through case. return error to client */
 svcerr_noproc(svc);
 return;
\} /* end switch(request->rq proc) */
/* clear the argument */memset((char *)&argument, (int)0, sizeof(argument));
/* decode argument from client using xdr_argument() */
if (svc_getargs(svc, xdr_argument, (char *)&argument) == FALSE) {
/* if svc_getargs() fails, return RPC_CANTDECODEARGS to client */
svcerr decode(svc);
return;
}
/* call local procedure, passing in pointer to argument */result = (char *)(*proc)((char *)\&argument);
```

```
/* check first that result isn't NULL *//* try to send results back to client. check for failure */if ((result != NULL) && (svc_sendreply(svc, xdr_result, result) == FALSE))
{
  /* send error message back to client */
 svcerr_systemerr(svc);
}
/* free the decoded argument's space */if (svc_freeargs(svc, xdr_argument, (char *)&argument) == FALSE) {
  /* if unable to free, print error and exit */
  (void)fprintf(stderr, "unable to free arguments\n");
 exit(1);
}
\} /* end of myapp dispatch() */
```
### **Example: TI-RPC intermediate level service API**

The following code example illustrates an intermediate level service application programming interface (API) that is used in developing transport independent remote procedure call (TI-RPC) services.

The dispatch function may be reused without any changes. The only difference between the top and intermediate levels is the use of the network selection APIs . This level also creates, binds, and registers the service with the rpcbind daemon.

```
#include <stdio.h>
#include <netconfig.h>
#include <rpc/rpc.h>
#include <errno.h>
#include "myapp.h"
int main(int argc, char *argv[]) {
struct netconfig *nconf; /* pointer to nettype data */SVCXPRT *svc; /* pointer to service handle */
/* unregister any existing copy of this service *//* (void)svc unreg(program, version) */svc_unreg(PROGNUM, VERSNUM);
/* (struct netconfig *)getnetconfigent(nettype) */
nconf = getnetconfigent(NETTYPE);
 if (nconf == (struct netconfig \star)NULL) {
  fprintf(stderr, "Error calling getnetconfigent(%s)\n", NETTYPE);
  fprintf(stderr, "errno: %d\n", errno);
  return 1;
  }
 /* (SVCXPRT *)svc_tp_create(dispatch, prognum, versnum, netconf) */
svc = svc tp create(myapp dispatch, PROGNUM, VERSNUM, nconf);
        /* check for errors calling svc_tp_create() */
 if (svc == (SVCXPRT *)NULL) {
  /* print error messages and exit */
  fprintf(stderr, "Error calling %s.\n", "svc_tp_create");
  fprintf(stderr, "PROG: %lu\tVERS: %lu\tNET: %s\n",
    PROGNUM, VERSNUM, NETTYPE);
  fprintf(stderr, "errno: %d\n", errno);
  return 1;
  }
 /* this should loop indefinitely waiting for client connections */
 svc run();
 /* if we get here, svc_run() returned */fprintf(stderr, "svc_run() returned. ERROR has occurred.\n");
```

```
fprintf(stderr, "errno: %d\n", errno);
/* clean up by unregistering. then, exit */svc_unreg(PROGNUM, VERSNUM);
return 1;
```
 $\}$  /\* end of main() \*/

### **Example: TI-RPC expert level service API**

The following code example illustrates an expert level service application programming interface (API) that is used in developing transport independent remote procedure call (TI-RPC) services.

The expert level allows the programmer to specify Send and Receive buffer sizes for services. Calling svc\_tli\_create() creates the service handle, but it does not register or bind it with the rpcbind daemon. The programmer must call svc reg() before the service works properly. Similar to the intermediate level, you have the option to use the network selection APIs to retrieve the transport information for the service.

```
#include <stdio.h>
#include <netconfig.h>
#include <rpc/rpc.h>
#include <errno.h>
#include "myapp.h"
int main(int argc, char *argv[]) {
 struct netconfig *nconf; /* pointer to nettype data */
SVCXPRT *svc; /* pointer to service handle */<br>bool t rslt; /* return value for svc reg() *
                         /* return value for svc reg() *//* unregister any existing copy of this service *//* (void)svc_unreg(program, version) */
 svc_unreg(PROGNUM, VERSNUM);
 /* (struct netconfig *)getnetconfigent(nettype) */
nconf = getnetconfigent(NETTYPE);
 /* check for errors calling getnetconfigent() */if (nconf == (struct netconfig *)NULL) {
  /* print error messages and exit */fprintf(stderr, "Error calling getnetconfigent(%s)\n", NETTYPE);
  fprintf(stderr, "errno: %d\n", errno);
 return 1;
 }
 /* (SVCXPRT *)svc tli create(filedes, netconfig, bindaddr, sendsz, recvsz) */
svc = svc_tli_create(RPC_ANYFD, nconf, NULL, 0, 0);
 /* check for errors calling svc tli create() */if (svc == (SVCXART *)NULL) {
 /* print error messages and exit */
 fprintf(stderr, "Error calling %s.\n", "svc_tli_create");
 fprintf(stderr, "errno: %d\n", errno);
 return 1;
 }
 /* (bool_t)svc_reg(svcxprt, prognum, versnum, dispatch, netconf) */
 rslt = svc reg(svc, PROGNUM, VERSNUM, myapp dispatch, nconf);
 /* check for errors calling svc_reg() */if (rslt == FALSE) {
 /* print error messages and exit */fprintf(stderr, "Error calling svc_reg\n");
  fprintf(stderr, "PROG: %lu\nVERS: %lu\tNET: %s\n",
```

```
PROGNUM, VERSNUM, NETTYPE);
  fprintf(stderr, "errno: %d\n", errno);
  return 1;
  }
 /* this should loop indefinitely waiting for client connections */svc_run();
 /* if we get here, svc_run() returned */
 fprintf(stderr, "svc run() returned. ERROR has occurred.\n");
 fprintf(stderr, "errno: %d\n", errno);
/* clean up by unregistering. then, exit */svc_unreg(PROGNUM, VERSNUM);
return 1;
\} /* end of main() */
```
# **Example: Adding authentication to the TI-RPC service**

The following code snippets display how the authentication system works in remote procedure call (RPC). System is the only authentication method that is provided on OS/400. The following information is set up and passed from the client to the service with every clnt call(). In the following code snippets, notice that rpc\_call() is not sufficient when using authentication information , because it defaults to using authnone (an empty authentication token):

- aup time authentication information timestamp
- aup machname the hostname of the remote client
- aup uid the UID of the remote user of the client
- aup gid the primary GID of the remote user
- aup gids an array of the secondary groups of the remote user

The authentication information comes directly into the service as part of the remote request. It is up to the server to parse this information and verify that the client is from a trusted machine and a trusted user. If the authentication type is incorrect, or too weak for the server to accept, it sends back an error, using svcerr\_weakauth(), to indicate this to the client.

```
#include <sys/types.h> /* needed for gid t and uid t */
#include <stdlib.h> /* misc. system auth APIs */
#include <errno.h>
struct authsys_parms *credentials; /* authentication information */
char *remote machine; /* machine name (from the credentials) */
uid_t remote_user; /* remote user's UID (from credentials) */
/* make sure we got the correct flavor of authentication */
if (request->rq_cred.oa_flavor != AUTH_UNIX) {
  /* if not, send back a weak authentication message and return */svcerr weakauth(svc);
  return;
}
/* get our credentials */credentials = (struct authsys parms *)(request->rq clntcred);
/* get the remote user's GID */remote user = credentials->aup uid;
/* get the remote hostname of the client */remote_machine = credentials->aup_machname;
/* check to see if this machine is "trusted" by us */if ((strcmpi("remote1", remote_machine) != 0) &&
```

```
(strcmpi("remote2", remote machine) != 0)) {
   /* not from a machine we trust *//* send back an authentication error the client */
   svcerr weakauth(svc);
   return;
\} /* end of if (!trusted hostname) */
else {
   /* now check the user id for one we trust *//* information can be gotten from DSPUSRPRF */
   if ((remote_user != 568) &&
       (remote_user != 550) &&
       (remote_user != 528)) {
      /* not a user id we trst *//* send back an authentication error the client */svcerr weakauth(svc);
      return;
   \} /* end of if (!trusted uid) */
\} /* end of else (tusted hostname) */
/* we fall out of the loop if the hostname and uid are trusted */
```
### **Developing client applications based on TI-RPC code examples**

Transport independent remote procedure call (TI-RPC) programming provides an effective method for developing distributed client-server based applications on OS/400. For more information about TI-RPC service application programming interfaces (APIs), see System API Reference.

To develop client applications on OS/400, use the following code examples as a guideline:

- v "Example: TI-RPC simplified level client API"
- v ["Example:](#page-26-0) TI-RPC top level client API" on page 21
- v "Example: TI-RPC [intermediate](#page-30-0) level client API" on page 25
- v ["Example:](#page-34-0) TI-RPC expert level client API" on page 29
- v "Example: Adding [authentication](#page-39-0) to the TI-RPC client" on page 34

Related information:

- v "Using Sun TI-RPC to develop distributed [applications,"](#page-6-0) on page 1
- v "Examples: Developing service [applications](#page-8-0) based on TI-RPC code" on page 3

#### **Example: TI-RPC simplified level client API**

The following code example illustrates a simplified level client application programming interface (API) that is used in developing transport independent remote procedure call (TI-RPC) applications.

The simplified level client API is the quickest and shortest set of code, because the client creation, control, use, and destruction are all in one call. This is convenient, but it does not allow the customization that can be done with a client handle. Defaults are accepted for timeout and buffer sizes, which is the most significant difference between the simplified level and the other levels.

#include <stdio.h> #include <errno.h> #include "myapp.h"

#define EXIT 100

```
int main(void) {
  enum clnt_stat rslt; /* return value of rpc_call() */<br>char hostname[256]; /* buffer for remote service's ho
                          /* buffer for remote service's hostname */unsigned long procnum; /* procedure to call */char filename[512]; /* buffer for filename */
  char *arg = filename; /* pointer to filename buffer */union {
      u_int myapp_get_uid_result;
      char * myapp_get_uid_string_result;
      int myapp get size result;
      long myapp_get_mtime_result;
      char * myapp_get_mtime_string_result;
      u short myapp get codepage result;
      char * myapp get objtype result;
      char * myapp_get_filetype_result;
   } result; /* a union of all the possible results */
   /* get the hostname from the user */printf("Enter the hostname where the remote service is running: \n");
   scanf("%s", (char *)&hostname);
  myapp print menu(); /* print out the menu choices *//* get the procedure number to call from the user */printf("\nEnter a procedure number to call: \n");
   scanf("%lu", &procnum);
   /* get the filename from the user */
   printf("\nEnter a filename to stat: \n");
   scanf("%s", (char *)&arg);
   /* switch on the input */switch (procnum) {
      case NULLPROC:
         /* rpc call(host, prognum, versnum, procnum, *//* xdr in, in, xdr out, out, nettype); */
         rslt = rpc call(hostname, PROGNUM, VERSNUM, procnum,
                         (xdrproc_t)xdr_void, (char *)NULL, /* xdr_in */
                         (xdrproc_t)xdr_void, (char *)NULL, /* xdr_out */
                         NETTYPE);
         /* check return value of rpc_call() */
         if (rslt != RPC_SUCCESS) {
            fprintf(stderr, "Error calling rpc_call(%lu)\n", procnum);
            fprintf(stderr, "clnt stat: %d\n", rslt);
            fprintf(stderr, "errno: %d\n", errno);
            return 1;
         }
         /* print results and exit */
         printf("NULLRPOC call succeeded\n");
         break;
      case GET_UID:
         /* rpc_call(host, prognum, versnum, procnum, */
         /* xdr in, in, xdr out, out, nettype); */
         rslt = rpc call(hostname, PROGNUM, VERSNUM, procnum,
                         xdr_wrapstring, (char *)&arg, /* xdr_in */<br>xdr u int, (char *)&result, /* xdr out */
                         xdr[u_1int, (char *)\NETTYPE);
         /* check return value of rpc call() */
```

```
if (rslt != RPC SUCCESS) {
      fprintf(stderr, "Error calling rpc_call(%lu)\n", procnum);
      fprintf(stderr, "clnt stat: %d\n", rslt);
      fprintf(stderr, "errno: %d\n", errno);
     return 1;
   }
   /* print results and exit */printf("uid of %s: %u\n",
         filename, result.myapp_get_uid_result);
   break;
case GET_UID_STRING:
   /* rpc_call(host, prognum, versnum, procnum, */
   /* xdr_in, in, xdr_out, out, nettype); */
   rslt = rpc_call(hostname, PROGNUM, VERSNUM, procnum,
                   xdr_wrapstring, (char *)&arg, /* xdr_in */
                   xdr wrapstring, (char *)&result, /\star xdr out */
                   NETTYPE);
   /* check return value of rpc call() */if (rslt != RPC_SUCCESS) {
      fprintf(stderr, "Error calling rpc_call(%lu)\n", procnum);
      fprintf(stderr, "clnt_stat: %d\n", rslt);
     fprintf(stderr, "errno: %d\n", errno);
     return 1;
  }
   /* print results and exit */
   printf("owner of %s: %s\n",
          filename, result.myapp_get_uid_string_result);
   break;
case GET_SIZE:
   /* rpc_call(host, prognum, versnum, procnum, */
   /* \times xdr in, in, xdr out, out, nettype); */
   rslt = rpc_call(hostname, PROGNUM, VERSNUM, procnum,
                   xdr_wrapstring, (char *)&arg, /* xdr_in */
                   xdr_int, (char *)&result, /* xdr_out */
                   NETTYPE);
   /* check return value of rpc call() */if (rslt != RPC_SUCCESS) {
      fprintf(stderr, "Error calling rpc_call(%lu)\n", procnum);
      fprintf(stderr, "clnt stat: %d\n", rslt);
      fprintf(stderr, "errno: %d\n", errno);
     return 1;
   }
   /* print results and exit */printf("size of %s: %d\n",
          filename, result.myapp_get_size_result);
  break;
case GET_MTIME:
  /* rpc_call(host, prognum, versnum, procnum, \frac{*}{*}<br>/* xdr in, in, xdr out, out, nettype): */
          xdr in, in, xdr out, out, nettype); */rslt = rpc_call(hostname, PROGNUM, VERSNUM, procnum,
                   xdr wrapstring, (char *)&arg, /* xdr_in */
                   xdr_long, (char *)&result, /* xdr_out */
                   NETTYPE);
   /* check return value of rpc call() */if (rslt != RPC_SUCCESS) {
```

```
fprintf(stderr, "Error calling rpc_call(%lu)\n", procnum);
      fprintf(stderr, "clnt_stat: %d\n", rslt);
      fprintf(stderr, "errno: %d\n", errno);
      return 1;
   }
   /* print results and exit */
   printf("last modified time of %s: %ld\n",
          filename, result.myapp_get_mtime_result);
   break;
case GET_MTIME_STRING:
   /* rpc_call(host, prognum, versnum, procnum, */
   /* xdr in, in, xdr out, out, nettype); */
   rslt = rpc call(hostname, PROGNUM, VERSNUM, procnum,
                   xdr_wrapstring, (char *)&arg, /* xdr_in */
                   xdr wrapstring, (char *)&result, /* \overline{x}dr out */
                   NETTYPE);
   /* check return value of rpc call() */if (rslt != RPC_SUCCESS) {
      fprintf(stderr, "Error calling rpc_call(%lu)\n", procnum);
      fprintf(stderr, "clnt stat: %d\n", rslt);
      fprintf(stderr, "errno: %d\n", errno);
      return 1;
   }
   /* print results and exit */printf("last modified time of %s: %s\n",
          filename, result.myapp_get_mtime_string_result);
   break;
case GET_CODEPAGE:
   /* rpc_call(host, prognum, versnum, procnum, */
   /* \overline{\phantom{a}} xdr_in, in, xdr_out, out, nettype); */
   rslt = rpc_call(hostname, PROGNUM, VERSNUM, procnum,
                   xdr wrapstring, (char *)&arg, /* xdr in */
                   xdr_u_short, (char *)&result, /* xdr_out */
                   NETTYPE);
   /* check return value of rpc_call() */if (rslt != RPC SUCCESS) {
      fprintf(stderr, "Error calling rpc_call(%lu)\n", procnum);
      fprintf(stderr, "clnt stat: %d\n", rslt);
      fprintf(stderr, "errno: %d\n", errno);
      return 1;
   }
   /* print results and exit */
   printf("codepage of %s: %d\n",
          filename, result.myapp_get_codepage_result);
   break;
case GET_OBJTYPE:
   /* rpc call(host, prognum, versnum, procnum, *//* \times xdr in, in, xdr out, out, nettype); */
   rslt = rpc_call(hostname, PROGNUM, VERSNUM, procnum,
                   xdr wrapstring, (char *)&arg, /* xdr in */
                   xdr_wrapstring, (char *)&result, /* xdr_out */
                   NETTYPE);
   /* check return value of rpc call() */if (rslt != RPC_SUCCESS) {
      fprintf(stderr, "Error calling rpc call(%lu)\n", procnum);
```

```
fprintf(stderr, "clnt stat: %d\n", rslt);
      fprintf(stderr, "errno: %d\n", errno);
      return 1;
   }
   /* print results and exit */printf("object type of %s: %s\n",
          filename, result.myapp_get_objtype_result);
   break;
case GET_FILETYPE:
   /* rpc_call(host, prognum, versnum, procnum, \frac{*}{*}<br>/* xdr in, in, xdr out. out. nettype): */
             /* xdr_in, in, xdr_out, out, nettype); */
   rslt = rpc call(hostname, PROGNUM, VERSNUM, procnum,
                   xdr wrapstring, (char *)&arg, /* xdr in */
                   xdr_wrapstring, (char *)&result, /* xdr_out */
                   NETTYPE);
   /* check return value of rpc_call() */
   if (rslt != RPC_SUCCESS) {
      fprintf(stderr, "Error calling rpc_call(%lu)\n", procnum);
      fprintf(stderr, "clnt stat: %d\n", rslt);
      fprintf(stderr, "errno: %d\n", errno);
      return 1;
   }
   /* print results and exit */printf("file type of %s: %s\n",
          filename, result.myapp_get_filetype_result);
   break;
case END_SERVER:
   /* rpc call(host, prognum, versnum, procnum, *//* xdr_in, in, xdr_out, out, nettype); */
   rslt = rpc_call(hostname, PROGNUM, VERSNUM, procnum,
                    (xdrproc t)xdr void, (char *)NULL, /* xdr in */
                    (xdrproc t)xdr void, (char *)NULL, /* xdr out */
                   NETTYPE);
   /* check return value of rpc call() */if (rslt != RPC_SUCCESS) {
      fprintf(stderr, "Error calling rpc_call(%lu)\n", procnum);
      fprintf(stderr, "clnt_stat: %d\n", rslt);
      fprintf(stderr, "errno: %d\n", errno);
      return 1;
   }
   /* print results and exit */
   printf("Service has been unregistered.\n");
   printf("You must still kill the job in QBATCH\n");
   break;
case EXIT:
   /* do nothing and exit */printf("Exiting program now.\n");
   return 1;
   break;
default:
   /* an invalid procedure number was entered */
   /* we could just exit here */printf("Invalid choice. Issuing NULLRPOC instead.\n");
   procnum = NULLPROC;
```

```
/* rpc call(host, prognum, versnum, procnum,
         /* \times xdr in, in, xdr out, out, nettype); */
         rslt = rpc_call(hostname, PROGNUM, VERSNUM, procnum,
                          (xdrproc_t)xdr_void, (char *)NULL, /* xdr_in */
                         (xdrproc t)xdr void, (char *)NULL, /* xdr out */
                         NETTYPE);
         /* check return value of rpc_call() */if (rslt != RPC_SUCCESS) {
            fprintf(stderr, "Error calling rpc_call(%lu)\n", procnum);
            fprintf(stderr, "clnt_stat: %d\n", rslt);
            fprintf(stderr, "errno: %d\n", errno);
            return 1;
         }
         /* print results and exit */
         printf("NULLRPOC call succeeded\n");
         break;
   } /* end of switch(procnum) */
   /* no cleanup is required for rpc call() */return 0;
void myapp print menu(void) {
  /* print out the procedure choices */<br>printf("%.21d - GET UID %
                                        %.2ld - GET UID STRING\n",
          GET_UID, GET_UID_STRING);
   printf("%.2ld - GET_SIZE %.2ld - GET_MTIME\n",
          GET SIZE, GET MTIME);
   printf("%.2ld - GET MTIME STRING %.2ld - GET CODEPAGE\n",
          GET_MTIME_STRING, GET_CODEPAGE);
   printf("%.2ld - GET_OBJTYPE <sup>%.2ld</sup> - GET_FILETYPE\n",
          GET OBJTYPE, GET FILETYPE);
   printf("%.2ld - END SERVER \frac{1}{2}.2d - EXIT\n",
          END_SERVER, EXIT);
```
### **Example: TI-RPC top level client API**

}

}

The following code example illustrates a top level client application programming interface (API) that is used in developing transport independent remote procedure call (TI-RPC) applications.

At the top level, you must create a client handle before you can use it or modify it. Top level APIs are easy to use, and they allow more manipulation and error handling than the simplified level.

```
#include <stdio.h>
#include <netconfig.h>
#include <netdir.h>
#include <errno.h>
#include "myapp.h"
#define EXIT 100
int main(void) {
  enum clnt_stat rslt; /* return value of clnt_call() */char hostname[256]; /* buffer for remote service's hostname */unsigned long procnum; /* procedure to call */char filename[512]; /* buffer for filename */
  xdrproc t xdr argument; /* xdr procedure to encode arguments */
  xdrproc t xdr result; /* xdr procedure to decode results */
```

```
CLIENT *clnt; \overline{\phantom{a}} /* pointer to client handle */<br>struct timeval tout; /* timeout for clnt call() */
struct timeval tout; /* timeout for clnt_call() */
char *arg = filename; /* pointer to filename buffer */union {
   u int myapp get uid result;
   char * myapp get uid string result;
   int myapp get size result;
   long myapp_get_mtime_result;
   char * myapp_get_mtime_string_result;
   u_short myapp_get_codepage_result;
   char * myapp get objtype result;
   char * myapp get filetype result;
} result; /* a union of all the possible results */
tout.tv sec = 30; /* set default timeout to 30.00 seconds */
tout.tv_usec = 0;/* get the hostname from the user */printf("Enter the hostname where the remote service is running: \n");
scanf("%s", (char *)&hostname);
myapp print menu(); /* print out the menu choices *//* get the procedure number to call from the user */printf("\nEnter a procedure number to call: \n");
scanf("%lu", &procnum);
/* get the filename from the user */printf("\nEnter a filename to stat: \n");
scanf("%s", (char *)&filename);
/* clnt_create(host, prognum, versnum, nettype); */
clnt = clnt create(hostname, PROGNUM, VERSNUM, NETTYPE);
/* check to make sure clnt_create() didn't fail */
if (clnt == (CLIENT \star)NULL) {
   /* if we failed, print out all appropriate error messages and exit */
   fprintf(stderr, "Error calling clnt create()\n");
   fprintf(stderr, "PROG: %lu\tVERS: %lu\tNET: %s\n",
           PROGNUM, VERSNUM, NETTYPE);
   fprintf(stderr, "clnt_stat: %d\n", rpc_createerr.cf_stat);
   fprintf(stderr, "errno: %d\n", errno);
   fprintf(stderr, "re errno: %d\n", rpc createerr.cf error.re errno);
   return 1;
}
/* switch on the input */switch (procnum) {
   case NULLPROC:
      /* set the encode procedure */xdr_argument = (xdrproc_t)xdr_void;
      /* set the decode procedure */
      xdr result = (xd)result = (xd)result;
      break;
   case GET_UID:
      /* set the encode procedure */xdr argument = xdr wrapstring;
      /* set the decode procedure */xdr result = xdr u int;
      break;
   case GET_UID_STRING:
      /* set the encode procedure */xdr argument = xdr wrapstring;
```

```
/* set the decode procedure */
   xdr result = xdr wrapstring;
   break;
case GET_SIZE:
   /* set the encode procedure */xdr argument = xdr wrapstring;
   /* set the decode procedure */xdr_result = xdr_int;break;
case GET_MTIME:
   /* set the encode procedure */xdr_argument = xdr_wrapstring;
   /* set the decode procedure */xdr result = xdr long;
   break;
case GET_MTIME_STRING:
   /* set the encode procedure */xdr argument = xdr wrapstring;
   /* set the decode procedure */
   xdr result = xdr wrapstring;
   break;
case GET_CODEPAGE:
   /* set the encode procedure */xdr argument = xdr_wrapstring;
   /* set the decode procedure */xdr_result = xdr_u_short;
   break;
case GET_OBJTYPE:
   /* set the encode procedure */xdr argument = xdr wrapstring;
   /* set the decode procedure */xdr_result = xdr_wrapstring;
   break;
case GET_FILETYPE:
   /* set the encode procedure */xdr argument = xdr wrapstring;
   /* set the decode procedure */xdr result = xdr wrapstring;
   break;
case END_SERVER:
   /* set the encode procedure */
   xdr argument = (xdrproc_t)xdr_void;
   /* set the decode procedure \sqrt{x}xdr result = (xd)rproc t)xdr void;
   break;
case EXIT:
   /* we're done. clean up and exit */clnt destroy(clnt);
   return 1;
   break;
default:
   /* invalid procedure number entered. defaulting to NULLPROC */printf("Invalid choice. Issuing NULLRPOC instead.\n");
   procnum = NULLPROC;
   /* set the encode procedure */
   xdr argument = (xd)roc t)xdr void;
   /* set the decode procedure */xdr result = (xd)rproc t)xdr void;
```

```
break;
```

```
} /* end of switch(procnum) */
/* clnt call(client, procnum, xdr inproc, in, xdr outproc, out, timeout) */
rslt = clnt call(clnt, procnum, xdr argument, (char *)&arg,
                 xdr result, (char *)&result, tout);
/* check to make sure clnt_call() succeeded */
if (rslt != RPC_SUCCESS) {
   /* if clnt call() failed, print errors and exit */printf("An error occurred calling %lu procedure\n", procnum);
  printf("clnt stat: %d\terrno: %d\n", rslt, errno);
  clnt\_destroy(clnt);
   return 1;
}
/* clnt call() succeeded. switch on procedure and print results */switch \overline{(}procnum) {
  case NULLPROC:
     /* print results and exit */
     printf("NULLRPOC call succeeded\n");
     break;
  case GET_UID:
     /* print results and exit */
     printf("uid of %s: %u\n",
            filename, result.myapp get uid result);
     break;
   case GET_UID_STRING:
      /* print results and exit */
     printf("owner of %s: %s\n",
             filename, result.myapp get uid string result);
     break;
   case GET_SIZE:
      /* print results and exit */
      printf("size of %s: %d\n",
             filename, result.myapp get size result);
     break;
   case GET_MTIME:
     /* print results and exit */printf("last modified time of %s: %ld\n",
             filename, result.myapp_get_mtime_result);
     break;
  case GET_MTIME_STRING:
      /* print results and exit */printf("last modified time of %s: %s\n",
             filename, result.myapp_get_mtime_string_result);
     break;
   case GET_CODEPAGE:
      /* print results and exit */
      printf("codepage of %s: %d\n",
             filename, result.myapp_get_codepage_result);
     break;
  case GET_OBJTYPE:
     /* print results and exit */
      printf("object type of %s: %s\n",
             filename, result.myapp get objtype result);
      break;
```

```
case GET_FILETYPE:
         /* print results and exit */printf("file type of %s: %s\n",
                filename, result.myapp_get_filetype_result);
         break;
      case END_SERVER:
         /* print results and exit */printf("Service has been unregistered.\n");
         printf("You must still kill the job in QBATCH\n");
         break;
      default:
         /* we should never get the default case. *//* the previous switch should catch it. */break;
   \} /* end of switch(procnum) */
   /* clean up and exit */clnt destroy(clnt);
   return 0;
}
void myapp print menu(void) {
  /* print out the procedure choices */<br>printf("%.21d - GET UID %
                                        %.2ld - GET UID STRING\n",
          GET_UID, GET_UID_STRING);
   printf("%.2ld - GET_SIZE %.2ld - GET_MTIME\n",
          GET SIZE, GET MTIME);
   printf("%.2ld - GET MTIME STRING %.2ld - GET CODEPAGE\n",
          GET_MTIME_STRING, GET_CODEPAGE);
   printf("%.2ld - GET_OBJTYPE <sup>%.2ld</sup> - GET_FILETYPE\n",
          GET OBJTYPE, GET FILETYPE);
   printf("%.2ld - END SERVER \frac{1}{2}.2d - EXIT\n",
          END_SERVER, EXIT);
}
```
### **Example: TI-RPC intermediate level client API**

The following code example illustrates an intermediate level client application programming interface (API) that is used in developing transport independent remote procedure call (TI-RPC) applications.

The intermediate level for the client follows the same path as it does for the service. For example, the programmer is responsible for using the network selection APIs to obtain transport information instead of passing a simple text string.

```
#include <stdio.h>
#include <netconfig.h>
#include <netdir.h>
#include <errno.h>
#include "myapp.h"
#define EXIT 100
int main(void) {
  enum clnt_stat rslt; /* return value of clnt_call() */char hostname[256]; /* buffer for remote service's hostname */
  unsigned long procnum; /* procedure to call */
  char filename[512]; /* buffer for filename */
  xdrproc t xdr argument; /* xdr procedure to encode arguments */
```

```
xdrproc t xdr result; /* xdr procedure to decode results */
CLIENT *clnt; \overline{\phantom{a}} /* pointer to client handle */<br>struct timeval tout; /* timeout for clnt call() */
                        /* timeout for clnt_call() */struct netconfig *nconf;/* transport information */
char *arg = filename; /* pointer to filename buffer */
union {
   u int myapp get uid result;
   char * myapp_get_uid_string_result;
   int myapp_get_size_result;
   long myapp_get_mtime_result;
   char * myapp_get_mtime_string_result;
   u short myapp get codepage result;
   char * myapp_get_objtype_result;
  char * myapp get filetype result;
} result; /* a union of all the possible results */tout.tv sec = 30; /* set default timeout to 30.00 seconds */
tout.tv_ <u>usec = 0;</u>/* get the hostname from the user */
printf("Enter the hostname where the remote service is running: \langle n'' \rangle;
scanf("%s", (char *)&hostname);
myapp print menu(); /* print out the menu choices */
/* get the procedure number to call from the user */printf("\nEnter a procedure number to call: \n");
scanf("%lu", &procnum);
/* get the filename from the user */printf("\nEnter a filename to stat: \n");
scanf("%s", (char *)&filename);
/* getnetconfigent(nettype) */
nconf = getnetconfigent(NETTYPE);
/* check to make sure getnetconfigent() didn't fail */if (nconf == NULL) {
   /* if getnetconfigent() failed, print error messages and exit */fprintf(stderr, "Error calling getnetconfigent(%s)\n", NETTYPE);
   fprintf(stderr, "errno: %d\n", errno);
   return 1;
}
/* clnt tp create(host, prognum, versnum, netconf) */
clnt = clnt tp create(hostname, PROGNUM, VERSNUM, nconf);
/* check to make sure clnt_tp_create() didn't fail */
if (clnt == (CLIENT \star)NULL) {
   fprintf(stderr, "Error calling clnt tp create()\n");
   fprintf(stderr, "PROG: %lu\tVERS: %lu\tNET: %s\n",
           PROGNUM, VERSNUM, NETTYPE);
   fprintf(stderr, "clnt_stat: %d\n", rpc_createerr.cf_stat);
   fprintf(stderr, "errno: %d\n", errno);
   fprintf(stderr, "re errno: %d\n", rpc createerr.cf error.re errno);
   return 1;
}
/* switch on the input */switch (procnum) {
   case NULLPROC:
      /* set the encode procedure */xdr argument = (xd)roc t)xdr void;
      /* set the decode procedure */
```

```
xdr result = (xd)roc t)xdr void;
   break;
case GET_UID:
   /* set the encode procedure */xdr argument = xdr wrapstring;
   /* set the decode procedure */xdr_result = xdr_u_int;
   break;
case GET_UID_STRING:
   /* set the encode procedure */
  xdr argument = xdr wrapstring;
   /* set the decode procedure */xdr result = xdr_wrapstring;
   break;
case GET_SIZE:
   /* set the encode procedure */xdr_argument = xdr_wrapstring;
   /* set the decode procedure */
   xdr result = xdr int;
   break;
case GET_MTIME:
   /* set the encode procedure */xdr_argument = xdr_wrapstring;
   /* set the decode procedure */xdr result = xdr long;
   break;
case GET_MTIME_STRING:
   /* set the encode procedure */
   xdr argument = xdr wrapstring;
   /* set the decode procedure */
   xdr\_result = xdr\_wrapsstring;break;
case GET_CODEPAGE:
   /* set the encode procedure */
   xdr argument = xdr wrapstring;
   /* set the decode procedure */xdr\_result = xdr\_u\_short;break;
case GET_OBJTYPE:
   /* set the encode procedure */xdr argument = xdr wrapstring;
   /* set the decode procedure */
   xdr_result = xdr_wrapstring;
   break;
case GET_FILETYPE:
   /* set the encode procedure */xdr_argument = xdr_wrapstring;
   /* set the decode procedure */
   xdr result = xdr wrapstring;
   break;
case END_SERVER:
   /* set the encode procedure */xdr argument = (xd)roc t)xdr void;
   /* set the decode procedure \sqrt{x}xdr_result = (xdrproc_t)xdr_void;
   break;
case EXIT:
```

```
/* we're done. clean up and exit */clnt destroy(clnt);
      return 1;
     break;
  default:
      /* invalid procedure number entered. defaulting to NULLPROC */
      printf("Invalid choice. Issuing NULLRPOC instead.\n");
     procnum = NULLPROC;
      /* set the encode procedure */
      xdr argument = (xd)roc t)xdr void;
      /* set the decode procedure */xdr result = (xd)rproc t)xdr void;
     break;
} /* end of switch(procnum) */
/* clnt call(client, procnum, xdr inproc, in, xdr outproc, out, timeout) */
rslt = clnt call(clnt, procnum, xdr_argument, (char *)&arg,
                 xdr_result, (char \overline{x})&result, tout);
/* check to make sure clnt call() succeeded */if (rslt != RPC_SUCCESS) {
   /* if clnt call() failed, print errors and exit */printf("An error occurred calling %lu procedure\n", procnum);
  printf("clnt stat: %d\terrno: %d\n", rslt, errno);
  clnt_destroy(clnt);
   return 1;
}
/* clnt call() succeeded. switch on procedure and print results */switch \overline{(}procnum) {
   case NULLPROC:
     /* print results and exit */
     printf("NULLRPOC call succeeded\n");
     break;
  case GET_UID:
      /* print results and exit */
      printf("uid of %s: %u\n",
             filename, result.myapp get uid result);
     break;
  case GET_UID_STRING:
     /* print results and exit */printf("owner of %s: %s\n",
             filename, result.myapp get uid string result);
     break;
   case GET_SIZE:
      /* print results and exit */printf("size of %s: %d\n",
             filename, result.myapp_get_size_result);
     break;
   case GET_MTIME:
      /* print results and exit */printf("last modified time of %s: %ld\n",
             filename, result.myapp_get_mtime_result);
     break;
   case GET_MTIME_STRING:
     /* print results and exit */
     printf("last modified time of %s: %s\n",
             filename, result.myapp_get_mtime_string_result);
      break;
```

```
case GET_CODEPAGE:
         /* print results and exit */printf("codepage of %s: %d\n",
                filename, result.myapp_get_codepage_result);
         break;
     case GET_OBJTYPE:
         /* print results and exit */
         printf("object type of %s: %s\n",
                filename, result.myapp get objtype result);
         break;
     case GET_FILETYPE:
         /* print results and exit */printf("file type of %s: %s\n",
                filename, result.myapp_get_filetype_result);
         break;
     case END_SERVER:
         /* print results and exit */
         printf("Service has been unregistered.\n");
         printf("You must still kill the job in QBATCH\n");
        break;
     default:
         /* we should never get the default case. *//* the previous switch should catch it. */break;
  } /* end of switch(procnum) */
   /* clean up and exit *//* free the netconfig struct */
   freenetconfigent(nconf);
   /* free the universal address buffer */free(svcaddr.buf);
   /* destroy the client handle */
  clnt destroy(clnt);
   return 0;
}
void myapp_print_menu(void) {
  /* print out the procedure choices */<br>printf("%.21d - GET UID %
                                       %.2ld - GET UID STRING\n",
         GET UID, GET UID STRING);
  printf("%.2ld - GET_SIZE %.2ld - GET_MTIME\n",
          GET_SIZE, GET_MTIME);
  printf("%.2ld - GET_MTIME_STRING %.2ld - GET_CODEPAGE\n",
          GET MTIME STRING, GET CODEPAGE);
   printf("%.2ld - GET OBJTYPE %.2ld - GET FILETYPE\n",
         GET OBJTYPE, GET FILETYPE);
   printf("%.2d - END SERVER %.2d - EXIT\n",
         END SERVER, EXIT);
}
```
# **Example: TI-RPC expert level client API**

The following code example illustrates an expert level client application programming interface (API) that is used in developing transport independent remote procedure call (TI-RPC) applications.

The expert level for the development of a client API is the most complicated. It is also offers the most customization. This is the only level where the buffer size can be tuned for the client API. This level requires the programmer to set up the universal address for the client to connect to, either by using the name-to-address translation APIs or one of the other expert level APIs. Either way, this level requires more work, but it allows the programmer the ability to tailor the client application to the environment it runs in.

```
#include <stdio.h>
#include <netconfig.h>
#include <netdir.h>
#include <errno.h>
#include "myapp.h"
#define EXIT 100
int main(void) {
  enum clnt_stat rslt; /* return value of clnt_call() */char hostname[256]; /* buffer for remote service's hostname */unsigned long procnum; /* procedure to call */char filename[512]; /* buffer for filename */
  xdrproc t xdr argument; /* xdr procedure to encode arguments */
  xdrproc t xdr result; /* xdr procedure to decode results */
  CLIENT *clnt; /* pointer to client handle */
  struct timeval tout; \quad /* timeout for clnt_call() */
  struct netconfig *nconf;/* transport information */
  struct netbuf svcaddr; /* universal address of remote service */
   bool_t rpcb_rslt; /* return value for rpcb_getaddr() */
   char *arg = filename; /* pointer to filename buffer */union {
     u int myapp get uid result;
     char * myapp get uid string result;
     int myapp get size result;
     long myapp get mtime result;
     char * myapp_get_mtime_string_result;
     u_short myapp_get_codepage_result;
     char * myapp_get_objtype_result;
     char * myapp_get_filetype_result;
   } result; /* a union of all the possible results *//* initialize the struct netbuf space */svcaddr.maxlen = 16;
  svcaddr.buf = (char *)malloc(svcaddr.maxlen);
   if (svcaddr.buf == (char \star)NULL) {
      /* if malloc() failed, print error messages and exit */fprintf(stderr, "Error calling malloc() for struct netbuf\n");
      fprintf(stderr, "errno: %d\n", errno);
     return 1;
   }
  tout.tv sec = 30; /* set default timeout to 30.00 seconds */tout.tv_usec = 0;
   /* get the hostname from the user */printf("Enter the hostname where the remote service is running: \langle n^n \rangle;
   scanf("%s", (char *)&hostname);
  myapp print menu(); /* print out the menu choices *//* get the procedure number to call from the user */printf("\nEnter a procedure number to call: \n");
  scanf("%lu", &procnum);
   /* get the filename from the user */printf("\nEnter a filename to stat: \n");
```

```
scanf("%s", (char *)&filename);
/* getnetconfigent(nettype) */
nconf = getnetconfigent(NETTYPE);
/* check to make sure getnetconfigent() didn't fail */if (nconf == NULL) {
   /* if getnetconfigent() failed, print error messages and exit */fprintf(stderr, "Error calling getnetconfigent(%s)\n", NETTYPE);
   fprintf(stderr, "errno: %d\n", errno);
   return 1;
}
/* rpcb_getaddr(prognum, versnum, nconf, output netbuf, hostname) */
/* this sets the universal address svcaddr */
rpcb_rslt = rpcb_getaddr(PROGNUM, VERSNUM, nconf, &svcaddr, hostname);
/* check to make sure rpcb getaddr() didn't fail */
if (rpcb rslt == FALSE) {
   /* if rpcb_getaddr() failed, print error messages and exit */
   fprintf(stderr, "Error calling rpcb getaddr()\n");
   fprintf(stderr, "PROG: %lu\tVERS: %lu\tNET: %s\n",
           PROGNUM, VERSNUM, NETTYPE);
   fprintf(stderr, "clnt stat: %d\n", rpc createerr.cf stat);
   fprintf(stderr, "errno: %d\n", errno);
   fprintf(stderr, "re_errno: %d\n", rpc_createerr.cf_error.re_errno);
   return 1;
}
/* clnt_tli_create(filedes, netconfig, netbuf, */
                   prognum, versnum, sendsz, recvsz); */
clnt = clnt_tli_create(RPC_ANYFD, nconf, &svcaddr,
                       PROGNUM, VERSNUM, 0, 0);
/* check to make sure clnt tli create() didn't fail */
if (clnt == (CLIENT \star)NULL) {
   /* if we failed, print out all appropriate error messages and exit */
   fprintf(stderr, "Error calling clnt tli create()\n");
   fprintf(stderr, "PROG: %lu\tVERS: %lu\tNET: %s\n",
           PROGNUM, VERSNUM, NETTYPE);
   fprintf(stderr, "clnt stat: %d\n", rpc createerr.cf stat);
   fprintf(stderr, "errno: %d\n", errno);
   fprintf(stderr, "re_errno: %d\n", rpc_createerr.cf_error.re_errno);
   return 1;
}
/* switch on the input */switch (procnum) {
   case NULLPROC:
      /* set the encode procedure */xdr argument = (xd)roc t)xdr void;
      /* set the decode procedure */
      xdr result = (xd)rproc t)xdr void;
      break;
   case GET_UID:
      /* set the encode procedure */
      xdr argument = xdr wrapstring;
      /* set the decode procedure */xdr result = xdr u int;
      break;
   case GET_UID_STRING:
      /* set the encode procedure */xdr argument = xdr wrapstring;
      /* set the decode procedure */
```

```
xdr result = xdr wrapstring;
   break;
case GET_SIZE:
   /* set the encode procedure */xdr argument = xdr wrapstring;
   /* set the decode procedure */xdr result = xdr int;
   break;
case GET_MTIME:
   /* set the encode procedure */
   xdr argument = xdr wrapstring;
   /* set the decode procedure */
   xdr result = xdr long;
   break;
case GET_MTIME_STRING:
   /* set the encode procedure */xdr_argument = xdr_wrapstring;
   /* set the decode procedure */
   xdr result = xdr wrapstring;
   break;
case GET_CODEPAGE:
   /* set the encode procedure */xdr_argument = xdr_wrapstring;
   /* set the decode procedure */
   xdr result = xdr u short;
   break;
case GET_OBJTYPE:
   /* set the encode procedure */xdr argument = xdr wrapstring;
   /* set the decode procedure */xdr\_result = xdr\_wrapsstring;break;
case GET_FILETYPE:
   /* set the encode procedure */
   xdr argument = xdr wrapstring;
   /* set the decode \overline{p} rocedure */
   xdr_result = xdr_wrapstring;
   break;
case END_SERVER:
   /* set the encode procedure */xdr argument = (xd)roc t)xdr void;
   /* set the decode procedure *\overline{7}xdr result = (xdrproc_t)xdr_void;
   break;
case EXIT:
   /* we're done. clean up and exit */clnt destroy(clnt);
   return 1;
   break;
default:
   /* invalid procedure number entered. defaulting to NULLPROC */
   printf("Invalid choice. Issuing NULLRPOC instead.\n");
   procnum = NULLPROC;
   /* set the encode procedure */
   xdr_argument = (xdrproc_t)xdr_void;
   /* set the decode procedure */
   xdr_result = (xdrproc_t)xdr_void;
   break;
```

```
\} /* end of switch(procnum) */
/* clnt_call(client, procnum, xdr_inproc, in, xdr_outproc, out, timeout) */
rslt = clnt call(clnt, procnum, xdr argument, (char *)&arg,
                 xdr result, (char *)&result, tout);
/* check to make sure clnt call() succeeded */if (rslt != RPC_SUCCESS) {
   /* if clnt_call() failed, print errors and exit */
   printf("An error occurred calling %lu procedure\n", procnum);
   printf("clnt stat: %d\terrno: %d\n", rslt, errno);
   clnt destroy(clnt);
   return 1;
}
/* clnt_call() succeeded. switch on procedure and print results */
switch (procnum) {
   case NULLPROC:
      /* print results and exit */
      printf("NULLRPOC call succeeded\n");
      break;
   case GET_UID:
      /* print results and exit */printf("uid of %s: %u\n",
             filename, result.myapp get uid result);
      break;
   case GET_UID_STRING:
      /* print results and exit */printf("owner of %s: %s\n",
             filename, result.myapp get uid string result);
      break;
   case GET_SIZE:
      /* print results and exit */printf("size of %s: %d\n",
             filename, result.myapp_get_size_result);
      break;
   case GET_MTIME:
      /* print results and exit */printf("last modified time of %s: %ld\n",
             filename, result.myapp_get_mtime_result);
      break;
   case GET_MTIME_STRING:
      /* print results and exit */
      printf("last modified time of %s: %s\n",
             filename, result.myapp_get_mtime_string_result);
      break;
   case GET_CODEPAGE:
      /* print results and exit */
      printf("codepage of %s: %d\n",
             filename, result.myapp_get_codepage_result);
      break;
   case GET_OBJTYPE:
      /* print results and exit */
      printf("object type of %s: %s\n",
             filename, result.myapp_get_objtype_result);
      break;
```

```
case GET_FILETYPE:
```

```
/* print results and exit */printf("file type of %s: %s\n",
               filename, result.myapp_get_filetype_result);
        break;
     case END_SERVER:
        /* print results and exit */
        printf("Service has been unregistered.\n");
        printf("You must still kill the job in QBATCH\n");
        break;
     default:
        /* we should never get the default case. *//* the previous switch should catch it. */break;
   } /* end of switch(procnum) */
   /* clean up and exit *//* free the netconfig struct */freenetconfigent(nconf);
  /* free the universal address buffer */free(svcaddr.buf);
   /* destroy the client handle */clnt_destroy(clnt);
   return 0;
void myapp_print_menu(void) {
   /* print out the procedure choices */printf("%.2ld - GET_UID %.2ld - GET_UID_STRING\n",
         GET_UID, GET_UID_STRING);
  printf("%.2ld - GET SIZE \frac{1}{2} %.2ld - GET MTIME\n",
         GET SIZE, GET MTIME);
  printf("%.2ld - GET MTIME STRING %.2ld - GET CODEPAGE\n",
         GET MTIME STRING, GET CODEPAGE);
  printf("%.2ld - GET OBJTYPE %.2ld - GET FILETYPE\n",
         GET_OBJTYPE, GET_FILETYPE);
  printf("%.2d - END_SERVER \frac{1}{2} %.2d - EXIT\n",
         END SERVER, EXIT);
```
# **Example: Adding authentication to the TI-RPC client**

The following code snippets display how the authentication system works in remote procedure call (RPC). System is the only authentication method that is provided on OS/400. The following information is setup and passed from the client to the service with every clnt\_call(). In the following code snippets, notice that rpc\_call() is not sufficient when using authentication information, because it defaults to using authnone (an empty authentication token):

- aup time authentication information timestamp
- aup machname the hostname of the remote client
- aup uid the UID of the remote user of the client
- aup gid the primary GID of the remote user
- aup gids an array of the secondary groups of the remote user

}

}

It is up to the client to set up the authentication information and make it part of the client handle. After that, all subsequent calls to clnt\_call() will pass that authentication information along. It is up to the server to report on unauthorized clients. RPC only provides a simple method of communicating the information. The data that is sent by the client is authenticated, but not encrypted. The reply from the service is not encrypted either. Authentication provides a simple way of verifying the remote hostname and the user identification. It cannot be considered a secure and private method of communication.

```
#include <sys/types.h> /* needed for gid_t and uid_t */
#include <stdlib.h> /* misc. system auth APIs */
                       /* misc. system auth APIs */
#include <errno.h>
#ifndef NGROUPS_MAX
   #define NGROUPS_MAX 16
#endif
char hostname[256]; /* hostname for credentials */
int rslt; \frac{1}{2} /* return value of gethostname() */
gid t groups[NGROUPS MAX]; /* array of groups set by getgroups() */
gid_t *aup_gids; /* pointer to array of gid_t */
uid_t uid; /* uid, return value for geteuid() */
gid_t gid; <br>int num groups; <br>/* return value for getgroups(), numb/<br>\frac{1}{2} /* return value for getgroups(), numb/
                            /* return value for getgroups(), number of groups set
*/
aup_gids = groups; \frac{1}{2} /* point to the array of groups */<br>uid = geteuid(); \frac{1}{2} /* get the effective uid of the use
                             /* get the effective uid of the user */gid = getegid(); \frac{1}{2} /* get the effect primary gid of the user \frac{x}{2}/* get a list of other groups the user is a member of *//* (int)getgroups(maxgropus, array) */
num groups = getgroups(NGROUPS MAX, groups);
/* check return value of getgroups() for error */if (num groups == -1) {
    /* print error message and exit */fprintf(stderr, "getgroups() failed for %d\n", uid);
    fprintf(stderr, "errno: %d\n", errno);
    return 1;
}
/* (int)gethostname(buffer, buflen) */
rslt = gethostname(hostname, 256);
/* check return value of gethostname() for error */if (rslt == -1) {
    /* print error message and exit */fprintf(stderr, "gethostname() failed\n");
    fprintf(stderr, "errno: %d\n", errno);
    return 1;
}
/* insert just before clnt call() *//* (AUTH *)authsys_create(hostname, uid, gid, num_groups, gid[]); */
clnt->cl auth = authsys create(hostname, uid, gid, num groups, aup gids);
if (clnt->cl auth == NULL) {
    /* print error messages and exit */fprintf(stderr, "authsys_create() failed\n");
    fprintf(stderr, "errno: %d\n", errno);
    /* clean up */clnt destroy(clnt);
    return 1;
}
```
### <span id="page-41-0"></span>**Other information about TI-RPC**

For detailed information about designing, implementing, and maintaining distributed applications by

using TI-RPC, see the ONC+ [Developer's](http://docs.sun.com) Guide  $\blacktriangleright$  by Sun Microsystems, Inc. (1997).

Refer to the rpcgen [Programmer's](http://docs.sun.com) Guide  $\blacktriangleright$  by Sun Microsystems, Inc. (1997) for details about using the rpcgen compiler.

For more information about TI-RPC service application programming interfaces (APIs), see the System API Reference.

#### **About the coding examples**

This web page contains small programs that are furnished by IBM<sup>®</sup> as simple examples to provide an illustration. These examples have not been thoroughly tested under all conditions. IBM, therefore, cannot guarantee or imply reliability, serviceability, or function of these programs. All programs contained herein are provided to you ″AS IS″. THE IMPLIED WARRANTIES OF MERCHANTABILITY AND FITNESS FOR A PARTICULAR PURPOSE ARE EXPRESSLY DISCLAIMED.

# <span id="page-42-0"></span>**Appendix. Notices**

This information was developed for products and services offered in the U.S.A.

IBM may not offer the products, services, or features discussed in this document in other countries. Consult your local IBM representative for information on the products and services currently available in your area. Any reference to an IBM product, program, or service is not intended to state or imply that only that IBM product, program, or service may be used. Any functionally equivalent product, program, or service that does not infringe any IBM intellectual property right may be used instead. However, it is the user's responsibility to evaluate and verify the operation of any non-IBM product, program, or service.

IBM may have patents or pending patent applications covering subject matter described in this document. The furnishing of this document does not give you any license to these patents. You can send license inquiries, in writing, to:

IBM Director of Licensing IBM Corporation 500 Columbus Avenue Thornwood, NY 10594-1785 U.S.A.

For license inquiries regarding double-byte (DBCS) information, contact the IBM Intellectual Property Department in your country or send inquiries, in writing, to:

IBM World Trade Asia Corporation Licensing 2-31 Roppongi 3-chome, Minato-ku Tokyo 106, Japan

**The following paragraph does not apply to the United Kingdom or any other country where such provisions are inconsistent with local law:** INTERNATIONAL BUSINESS MACHINES CORPORATION PROVIDES THIS PUBLICATION "AS IS" WITHOUT WARRANTY OF ANY KIND, EITHER EXPRESS OR IMPLIED, INCLUDING, BUT NOT LIMITED TO, THE IMPLIED WARRANTIES OF NON-INFRINGEMENT, MERCHANTABILITY OR FITNESS FOR A PARTICULAR PURPOSE. Some states do not allow disclaimer of express or implied warranties in certain transactions, therefore, this statement may not apply to you.

This information could include technical inaccuracies or typographical errors. Changes are periodically made to the information herein; these changes will be incorporated in new editions of the publication. IBM may make improvements and/or changes in the product(s) and/or the program(s) described in this publication at any time without notice.

Any references in this information to non-IBM Web sites are provided for convenience only and do not in any manner serve as an endorsement of those Web sites. The materials at those Web sites are not part of the materials for this IBM product and use of those Web sites is at your own risk.

IBM may use or distribute any of the information you supply in any way it believes appropriate without incurring any obligation to you.

Licensees of this program who wish to have information about it for the purpose of enabling: (i) the exchange of information between independently created programs and other programs (including this one) and (ii) the mutual use of the information which has been exchanged, should contact:

#### IBM Corporation

<span id="page-43-0"></span>Software Interoperability Coordinator, Department 49XA 3605 Highway 52 N Rochester, MN 55901 U.S.A.

Such information may be available, subject to appropriate terms and conditions, including in some cases, payment of a fee.

The licensed program described in this information and all licensed material available for it are provided by IBM under terms of the IBM Customer Agreement, IBM International Program License Agreement, or any equivalent agreement between us.

Information concerning non-IBM products was obtained from the suppliers of those products, their published announcements or other publicly available sources. IBM has not tested those products and cannot confirm the accuracy of performance, compatibility or any other claims related to non-IBM products. Questions on the capabilities of non-IBM products should be addressed to the suppliers of those products.

All statements regarding IBM's future direction or intent are subject to change or withdrawal without notice, and represent goals and objectives only.

This information contains examples of data and reports used in daily business operations. To illustrate them as completely as possible, the examples include the names of individuals, companies, brands, and products. All of these names are fictitious and any similarity to the names and addresses used by an actual business enterprise is entirely coincidental.

#### COPYRIGHT LICENSE:

This information contains sample application programs in source language, which illustrate programming techniques on various operating platforms. You may copy, modify, and distribute these sample programs in any form without payment to IBM, for the purposes of developing, using, marketing or distributing application programs conforming to the application programming interface for the operating platform for which the sample programs are written. These examples have not been thoroughly tested under all conditions. IBM, therefore, cannot guarantee or imply reliability, serviceability, or function of these programs. You may copy, modify, and distribute these sample programs in any form without payment to IBM for the purposes of developing, using, marketing, or distributing application programs conforming to IBM's application programming interfaces.

#### **Trademarks**

The following terms are trademarks of International Business Machines Corporation in the United States, other countries, or both:

AS/400 IBM Java Language Environment Operating System/400 OS/400

Lotus®, Freelance, and WordPro are trademarks of International Business Machines Corporation and Lotus Development Corporation in the United States, other countries, or both.

C-bus is a trademark of Corollary, Inc. in the United States, other countries, or both.

<span id="page-44-0"></span>ActionMedia<sup>™</sup>, LANDesk<sup>™</sup>, MMX<sup>™</sup>, Pentium<sup>®</sup>, and ProShare<sup>™</sup> are trademarks or registered trademarks of Intel Corporation in the United States, other countries, or both.

Microsoft<sup>®</sup>, Windows®, Windows NT®, and the Windows logo are trademarks of Microsoft Corporation in the United States, other countries, or both.

SET™ and the SET Logo are trademarks owned by SET Secure Electronic Transaction™ LLC.

Java™ and all Java-based trademarks are trademarks of Sun Microsystems, Inc. in the United States, other countries, or both.

 $UNIX^{\circledast}$  is a registered trademark of The Open Group in the United States and other countries.

Other company, product, and service names may be trademarks or service marks of others.

### **Terms and conditions for downloading and printing publications**

Permissions for the use of the publications you have selected for download are granted subject to the following terms and conditions and your indication of acceptance thereof.

**Personal Use:** You may reproduce these Publications for your personal, noncommercial use provided that all proprietary notices are preserved. You may not distribute, display or make derivative works of these Publications, or any portion thereof, without the express consent of IBM.

**Commercial Use:** You may reproduce, distribute and display these Publications solely within your enterprise provided that all proprietary notices are preserved. You may not make derivative works of these Publications, or reproduce, distribute or display these Publications or any portion thereof outside your enterprise, without the express consent of IBM.

Except as expressly granted in this permission, no other permissions, licenses or rights are granted, either express or implied, to the Publications or any information, data, software or other intellectual property contained therein.

IBM reserves the right to withdraw the permissions granted herein whenever, in its discretion, the use of the Publications is detrimental to its interest or, as determined by IBM, the above instructions are not being properly followed.

You may not download, export or re-export this information except in full compliance with all applicable laws and regulations, including all United States export laws and regulations. IBM MAKES NO GUARANTEE ABOUT THE CONTENT OF THESE PUBLICATIONS. THE PUBLICATIONS ARE PROVIDED ″AS-IS″ AND WITHOUT WARRANTY OF ANY KIND, EITHER EXPRESSED OR IMPLIED, INCLUDING BUT NOT LIMITED TO IMPLIED WARRANTIES OF MERCHANTABILITY AND FITNESS FOR A PARTICULAR PURPOSE

All material copyrighted by IBM Corporation.

By downloading or printing a publication from this site, you have indicated your agreement with these terms and conditions.

#### **Code disclaimer information**

This document contains programming examples.

IBM grants you a nonexclusive copyright license to use all programming code examples from which you can generate similar function tailored to your own specific needs.

All sample code is provided by IBM for illustrative purposes only. These examples have not been thoroughly tested under all conditions. IBM, therefore, cannot guarantee or imply reliability, serviceability, or function of these programs.

All programs contained herein are provided to you ″AS IS″ without any warranties of any kind. The implied warranties of non-infringement, merchantability and fitness for a particular purpose are expressly disclaimed.

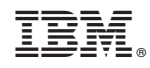

Printed in USA